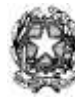

*Sede centrale: Sede associata:*

*Via Lugano 24/A Sito: [www.isisluino.it](http://www.isisluino.it/) Via Cervinia 54 21016 LUINO (VA) E-mail: [VAIS003001@istruzione.it](mailto:VAIS003001@istruzione.it) 21016 LUINO (VA) Tel.: 0332.530387 [segreteria@isisluino.it](mailto:segreteria@isisluino.it) Tel.: 0332.511643 FAX: 0332.534523 [vais003001@pec.istruzione.it](mailto:isisluino@pec.it) FAX:0332.511643 C.F.:84002750127*  *c/c postale n. 18840215*

### **Mod. 8.2.2.7: Scheda programma svolto dai docenti.**

**Anno Scolastico \_\_\_2014 - 2015\_\_\_**

Docente: \_\_\_\_prof. Alberto Veneziani\_\_\_\_\_\_

Materia: Informatica Classe: 4 INF

# **Programma svolto**

### **Strutture**:

\_\_\_Strutture in C e C++ con esempi di applicazione - Esercizi su strutture - Parametri by reference e by value - Puntatori e parametri passati by reference - Passaggio di strutture come parametri.

#### **File**:

Concetti teorici sui file – Uso di file per la memorizzazione permanente di dati di un programma – Differenze tra file e DB - File in C++ lettura e scrittura – File di testo in C++ ed operazioni in lettura e scrittura - Aggiunta in un file di testo - Esercitazioni su file di testo. - File di record ed operazioni su di essi in C++ - Append di dati in file di record - Scrittura di oggetti su file (serializzazione)

### **OOP**:

Programmazione ad oggetti in C++ - Metodi e proprietà: significato - Attributi e metodi public e private: visibilità – Creazione di classi ed oggetti istanziati staticamente - Classi con metodi implementati all' esterno della classe stessa. – Stato di un oggetto – Cenni ad ereditarietà – Programmazione di metodi con parametri di tipo oggetto - Costruttore e suo uso. - Esercitazioni su OOP - Esempi di ereditarietà – Metodi ed attributi protected – Utilizzo di una classe annidata in un altra – Esempio completo di Stack implementato come oggetto – Passaggio di parametri da una linea di comando – Concetti di programmazione concorrente – Threads come strumento per implementare il parallelismo in un programma - La classe TThread e suo uso - I thread in C++ Builder

### **Stringhe:**

La classe string; stringhe come oggetti – vantaggi delle string - corrispondenze e differenze tra vettori di caratteri e oggetti string – assegnazione di una stringa - operatori su stringhe e parallelismi rispetto alle funzioni sui vettori di char – input e stampa di una string – utilizzo di string in alcuni esercizi di programmazione

### **Puntatori, variabili dinamiche:**

Vantaggi (e problematiche) della allocazione dinamica - Variabili generate dinamicamente; operatore new() - Deallocazione di memoria dinamica: operatore delete(…) - Cenni ai garbage collector ed ai linguaggi che li utilizzano - Puntatori ad elementi generati automaticamente. - Liste dinamiche e loro rappresentazione – Passaggio di stringhe come puntatori a vettori di caratteri - Esercitazioni su liste dinamiche - Operazioni su liste implementate come funzioni (lettura di una lista, aggiunta in coda, aggiunta in testa, calcolo della lunghezza ed altre) – Stack implementato dinamicamente come classe – Coda implementata dinamicamente come classe – Oggetti istanziati dinamicamente – Puntatore ad un oggetto – Accesso a metodi e proprietà di un oggetto dato il suo puntatore ( operatore  $\Rightarrow$  ) –

### **Programmazione con interfacce grafiche**:

Vantaggi dei programmi basati su interfacce grafiche – Programmazione con GUI e OOP – Utilizzo degli strumenti di programmazione di C++ Builder in ambiente visuale - Principali file di un progettino grafico "base" - Principali elementi per la costruzione di interfacce grafiche in C++ Builder: componenti più comuni della libreria grafica VCL (Form (TForm), Label (TLabel), Editbox (TEdit), Pulsanti (TButton), Memo (TMemo)) - Realizzazione di semplici programmi con interfaccia grafica – Realizzazione di un programma con GUI per gestione di una coda dinamica. - Realizzazione di un programma con GUI per gestione di uno stack gestito in modo dinamico. - Presentazione di un editor elementare con GUI ed utilizzo di operazioni sui file – Finestre di dialogo, finestre di messaggio. Utilizzo / creazione di alcune finestre di dialogo e messaggio – Generatore di colore dotato di GUI con le VCL –

### **Code cicliche**:

Panoramica teorica delle code cicliche e delle loro regole di implementazione- Vantaggi di una coda gestita in modo ciclico - Coda ciclica in C++ - Implementazione ad oggetti di una coda circolare -

### **Connessione a DB**:

Importanza della capacità di un linguaggio di interfacciarsi con DBMS – La libreria ADO di Microsoft - Concetti teorici su ADO - Generalità operative sui principali oggetti di ADO (Connection e Recordset) - Attivazione di una connessione ed uso e scopi della connection string – Creazione di un DB elementare in Access - Connessione ad un db Access con ADO – Tecniche di programmazione in C++ Builder per estrarre dati da un DB, cancellare e inserire dati.

Luino 8/6/2015 IL DOCENTE prof. Alberto Veneziani

*Via Lugano 24/A Sito: [www.isisluino.it](http://www.isisluino.it/) Via Cervinia 54 21016 LUINO (VA) E-mail: [VAIS003001@istruzione.it](mailto:VAIS003001@istruzione.it) 21016 LUINO (VA) Tel.: 0332.530387 [segreteria@isisluino.it](mailto:segreteria@isisluino.it) Tel.: 0332.511643 FAX: 0332.534523 [isisluino@pec.it](mailto:isisluino@pec.it) FAX:0332.511643 C.F.:84002750127*

*Sede centrale: Sede associata:*

 *c/c postale n. 18840215*

Mod. 8.2.2.7: Scheda programma svolto dai docenti.

### **Anno Scolastico 2014 - 2015**

### Docente: **ALLEMANI SUSANNA**

Materia: **INGLESE** Classe: **4 INF**

### **Programma svolto**

#### **Grammatica:**

Dal libro **"ActivatingGrammar" (Camesasca- Gallagher-Martellotta ed. Longman)** e dal libro**"English Plus - intermediate" ( Ben Wetz ed. Oxford )** 

- Use of Tenses.
- $\checkmark$  Types of future.
- $\checkmark$  Past Simple
- $\checkmark$  Present perfect
- $\checkmark$  Present perfect continuous
- $\checkmark$  Past continuous
- $\checkmark$  Use of " for " and " since ".
- $\checkmark$  Simple conditional.
- $\checkmark$  Past conditional
- $\checkmark$  If clauses:  $1^\circ$ ,  $2^\circ$ ,  $3^\circ$  type.
- $\checkmark$  Comparatives: majority, minority, equality.
- $\checkmark$  Superlatives: absolute, relative
- $\checkmark$  Passive form.

**Molti esercizi di grammatica sono stati svolti on-line nel laboratorio di lingue.**

Dal libro **"English Plus - intermediate" ( Ben Wetz ed. Oxford** ) sono state analizzate seguenti funzioni ( unità 5 – 8 ):

- $\checkmark$  Planning a holiday
- $\checkmark$  Givingadvice
- Offers
- $\checkmark$  Complaints
- $\checkmark$  Advantages and disadvantages
- $\checkmark$  Express certainty and doubts
- $\checkmark$  Future: plans, intentions, arrangements, timetables, decisions
- $\checkmark$  Talking about past events

### **Civilization:**

- Readings from the magazine " Speak Up "
- Listening exercises in the English lab ( from "BBC news" and " Speakuponline")

### **TECHNICAL ENGLISH:**

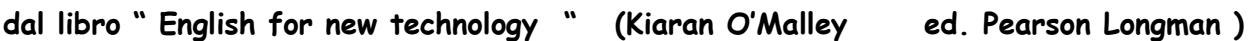

Unit2: Electric Circuits

\* A simple circuit

\* Types of circuits

Unit 5 : Distributing electricity \*Dangers of electricity \*Act in emergencies \*Safety Signs

Unit6: Electronic components \*Applications of electronics

\*Semiconductors

\*The Transistor

Unit 8: Microprocessors \*What is a microprocessor?

### Unit 11: Computer software

\*System software

- \*Programming
- \*Computer Language
- \*Encryption

Unit 12: Applications \*Where Computers are used \*Types of applications \*How a spreadsheet works \*Charts and Graphs \*Computer graphics \*Computer Aided Design ( CAD )

**Luino, 8 giugno 2015 L'insegnante** 

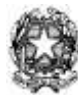

*Sede centrale: Sede associata:*

*Via Lugano 24/A Sito: [www.isisluino.it](http://www.isisluino.it/) Via Cervinia 54 21016 LUINO (VA) E-mail: [VAIS003001@istruzione.it](mailto:VAIS003001@istruzione.it) 21016 LUINO (VA) Tel.: 0332.530387 [segreteria@isisluino.it](mailto:segreteria@isisluino.it) Tel.: 0332.511643 FAX: 0332.534523 [vais003001@pec.istruzione.it](mailto:isisluino@pec.it) FAX:0332.511643 C.F.:84002750127*  *c/c postale n. 18840215*

**Mod. 8.2.2.7: Scheda programma svolto dai docenti.**

**Anno Scolastico \_\_\_\_\_\_2014/2015\_\_\_\_\_\_**

Docente: **Bonanno Valentina** 

Materia: Litaliano Classe: 4 INF

# **Programma svolto**

- **Il Seicento : un'epoca di contraddizioni**. Il secolo del Barocco: dalla Riforma alla Controriforma, la vita culturale nell'Italia del Seicento, l'affermazione del Barocco, la lirica barocca, il teatro barocco
	- $\triangleright$  Giambattista Marino: la vita, le opere e la poetica
		- Da "La lira": *"Specchio dell'amata"*
	- $\triangleright$  Molière: "Il malato immaginario"
		- Da "Il malato immaginario": *"Uno strano dottore"*
	- William Shakespeare tra Classicismo e Barocco: la vita, le opere, il pensiero e la poetica
		- *"Romeo e Giulietta"*
		- *Amleto*
	- $\triangleright$  Galileo Galilei:: la vita, le opere, il pensiero e la poetica
		- Da "Il Saggiatore": *"La favola dei suoni"*
	- Miguel de Cervantes e il "Don Chisciotte": la vita, le opere, il pensiero e la poetica  $\checkmark$  Il "Don Chisciotte": la struttura, la trama, i personaggi e l'ambientazione, lo stile e le tecniche narrative.
	- Da il "Don Chisciotte": *"Il famoso cavaliere Don Chisciotte"*

### **Il Settecento, secolo dei Lumi e delle rivoluzioni:**

- **a.** L'Illuminismo: una nuova mentalità:
	- Charles de Secondat de Montesquieu:
		- Da "Lo spirito delle leggi": *"La dottrina dei tre poteri"*
	- $\triangleright$  Pietro Verri: vita e opere
		- Da "Il caffè": "*Nasce un nuovo giornale"*
	- $\triangleright$  Cesare Beccaria: vita, opere
		- Da "Dei delitti e delle pene": *"No alla pena di morte"*
- **b.** Il romanzo del Settecento: l'affermazione del romanzo, il romanzo settecentesco
- **c.** Carlo Goldoni e la Riforma del teatro:
	- Carlo Goldoni: la vita, le opere, il pensiero e la poetica
		- Da "La locandiera": *"Le malizie di Mirandoinla"*
- **d.** Neoclassicismo e Preromanticismo**:** 
	- Giuseppe Parini: la vita, le opere, il pensiero e la poetica
		- Da "Il giorno": *Il risveglio del giovin signore"* Discorso sull'origine dell'ineguaglianza
	- Johann Wolfgang Goethe, *"I dolori del giovane Werther"*
	- Ugo Foscolo tra Neoclassicismo e Preromanticismo: la vita, le opere, il pensiero e la poetica
		- Da: "Ultime lettere di Jacopo Ortis": *"Tutto è perduto"*
		- Dalle "Poesie": *"Alla sera", "A Zacinto", "In Morte del fratello Giovanni",*
		- Da "Dei Sepolcri": "*Il sepolcro come legame di affetti"*
- **Il Romanticismo:** L'affermazione del pensiero romantico, i caratteri della cultura romantica, la poetica romantica, gli intellettuali e la diffusione del pensiero romantico, il Romanticismo in Europa, il Romanticismo in Italia.
	- Giacomo Leopardi: la vita, le opere, il pensiero e la poetica
- Divina Commedia:
	- $\checkmark$  Struttura del Purgatorio
	- $\checkmark$  Parafrasi del I canto del Purgatorio
- Laboratorio di scrittura:
	- $\checkmark$  Il testo argomentativo
	- $\checkmark$  Il saggio breve

Luino 07/06/2015 IL DOCENTE Prof.ssa Bonanno Valentina

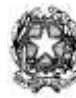

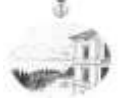

*Sede centrale: Sede associata:*

*Via Lugano 24/A Sito: [www.isisluino.it](http://www.isisluino.it/) Via Cervinia 54 21016 LUINO (VA) E-mail: [VAIS003001@istruzione.it](mailto:VAIS003001@istruzione.it) 21016 LUINO (VA) Tel.: 0332.530387 [segreteria@isisluino.it](mailto:segreteria@isisluino.it) Tel.: 0332.511643 FAX: 0332.534523 [vais003001@pec.istruzione.it](mailto:isisluino@pec.it) FAX:0332.511643 C.F.:84002750127*  *c/c postale n. 18840215*

**Mod. 8.2.2.7: Scheda programma svolto dai docenti.**

# **Anno Scolastico 2014-2015**

### Docente: **BERNASCONI PATRIZIA**

Materia: **MATEMATICA** Classe: **4 INF**

# **Programma svolto**

### Funzioni reali a una e a due variabili reali

Funzioni reali a una variabile reale: definizioni. Classificazione e determinazione del dominio; il segno di una funzione. Intersezioni con gli assi cartesiani.

Funzioni reali a due variabili reali: definizioni. Risoluzione grafica di disequazioni in due incognite: disequazioni lineari, disequazioni non lineari del tipo  $F(x, y) \ge 0$  e  $F(x, y) \le 0$ ( circonferenza e parabola ). Ricerca del dominio; curve di livello.

### Limiti delle funzioni

Introduzione al concetto di limite: considerazioni intuitive. Il limite da destra e da sinistra. Il calcolo dei limiti. Forme di indecisione. Asintoti orizzontali, verticali, obliqui.

### Funzioni continue

Definizione di funzione continua in un punto e in un intervallo. Esempi di funzioni continue. I punti di discontinuità.

### **Derivate**

Il rapporto incrementale e il concetto di derivata. Significato geometrico di derivata prima. Derivata delle funzioni elementari. Teoremi sulle regole di derivazione. Derivata di una funzione composta. Derivate di ordine superiore.

Il differenziale di una funzione. Regola di De L'Hospital.

Derivate parziali: definizione di derivata parziale del primo ordine; calcolo delle derivate parziali del primo e del secondo ordine ; teorema di Schwarz.

### Studio di funzione

Massimi e minimi: definizioni e ricerca degli estremi relativi delle funzioni derivabili. Concavità e punti di flesso. Studio di funzioni algebriche e trascendenti.

Dalle caratteristiche di una funzione al suo grafico.

Dal grafico di una funzione alle sue caratteristiche.

Dalle caratteristiche di una funzione alla sua espressione analitica.

Dal grafico di una funzione a quello della sua derivata.

La risoluzione approssimata di un'equazione: il metodo delle secanti; il metodo delle tangenti.

### Calcolo combinatorio

Disposizioni semplici e con ripetizione. Permutazioni semplici e con ripetizione. La funzione fattoriale. Combinazioni semplici e con ripetizione. I coefficienti binomiali. Triangolo di Tartaglia.Binomio di Newton.

Luino, 8 giugno 2015

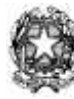

*Sede centrale: Sede associata:*

*Via Lugano 24/A Sito: [www.isisluino.it](http://www.isisluino.it/) Via Cervinia 54 21016 LUINO (VA) E-mail: [VAIS003001@istruzione.it](mailto:VAIS003001@istruzione.it) 21016 LUINO (VA) Tel.: 0332.530387 [segreteria@isisluino.it](mailto:segreteria@isisluino.it) FAX: 0332.534523 [vais003001@pec.istruzione.it](mailto:isisluino@pec.it) FAX:0332.511643 C.F.:84002750127*  *c/c postale n. 18840215*

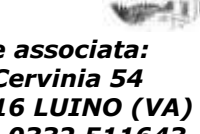

**Mod. 8.2.2.7: Scheda programma svolto dai docenti.**

### **Anno Scolastico : 2014/15**

Docente: Parravicini/Campoleoni

Materia: IRC Classe: 4 ELE/INF

### **Programma svolto**

Le risposte del cristianesimo agli interrogativi universali dell'uomo

Il problema del male, la visione cristiana del male, il riscatto.

Storia umana e storia della salvezza: il modo cristiano di comprendere l'esistenza ed il tempo.

Questioni di senso legate alle più rilevanti esperienze della vita umana: l'altro, il diverso, lo straniero.

Orientamenti della Chiesa sull'etica personale e sociale, identità e missione di Gesù Cristo alla luce del mistero Pasquale.

La cristianità nell'arte, "le case della fede" percorso sull'edificio di culto.

3/06/2015 IL DOCENTE : Campoleoni Anna

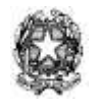

*Sede centrale: Sede associata:*

*Via Lugano 24/A Sito: [www.isisluino.it](http://www.isisluino.it/) Via Cervinia 54 21016 LUINO (VA) E-mail: [VAIS003001@istruzione.it](mailto:VAIS003001@istruzione.it) 21016 LUINO (VA) Tel.: 0332.530387 [segreteria@isisluino.it](mailto:segreteria@isisluino.it) Tel.: 0332.511643 FAX: 0332.534523 [vais003001@pec.istruzione.it](mailto:isisluino@pec.it) FAX:0332.511643 C.F.:84002750127*  *c/c postale n. 18840215*

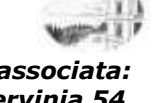

**Mod. 8.2.2.7: Scheda programma svolto dai docenti.**

### **Anno Scolastico 2014/2015**

Docente: Domenico Marchiori

Materia: Sc. Motorie e sportive Classe: **4 INF**

# **Programma svolto**

Fase riscaldamento: corsa lenta, esercizi di stretching, andature di pre-atletismo, potenziamento arti superiori ed inferiori;

Test di valutazione: corsa di resistenza 10', salto in lungo da fermi, piegamenti sulle braccia, partenze dai blocchi (velocità), lancio frontale palla medica, percorso da calcio, trazione alla sbarra, vari tipi di saltelli con funicella, salto quintuplo, tiri in porta, salto in alto a piedi uniti, lancio dorsale palla medica, resistenza in sospensione alla sbarra, esercizi di equilibrio sulla sbarra, tiri a canestro, test di elevazione, corsa ad ostacoli, esercizi a corpo libero, resistenza alla velocità, servizio di pallavolo.

Giochi di squadra: calcio a 5, pallavolo, basket, tennis tavolo.

Luino 06/06/2015 IL DOCENTE Domenico Marchiori

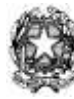

*Sede centrale: Sede associata:*

*Via Lugano 24/A Sito: [www.isisluino.it](http://www.isisluino.it/) Via Cervinia 54 21016 LUINO (VA) E-mail: [VAIS003001@istruzione.it](mailto:VAIS003001@istruzione.it) 21016 LUINO (VA) Tel.: 0332.530387 [segreteria@isisluino.it](mailto:segreteria@isisluino.it) Tel.: 0332.511643 FAX: 0332.534523 [vais003001@pec.istruzione.it](mailto:isisluino@pec.it) FAX:0332.511643 C.F.:84002750127*  *c/c postale n. 18840215*

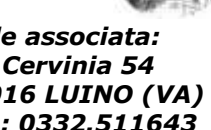

**Mod. 8.2.2.7: Scheda programma svolto dai docenti.**

# **Anno Scolastico 2014-2015**

Docente: Francesco La Rosa Marco Santaromita Villa

Materia: SISTEMI E RETI Classe: 4 INF

# **Programma svolto**

# **MODULO 1**

### **Richiami generali sulle basi della comunicazione**

- Segnale analogico e digitale
- Il campionamento
- Esempi ed esercizi sul campionamento
- Canali di comunicazione
- Modulazione di un segnale: FDM, TDM, WDM
- Codifica di linea: RZ e NRZ
- Codifica di linea: Manchester e Differential Manchester
- Caratteristica di una trasmissione dati: simplex, half-duplex, duplex
- Tipi di trasmissioni dati: point to point e multipoint
- Concetto di Throughput e Bandwidth
- Topologie di rete
- Reti a bus, ad anello, a stella, magliate

### **MODULO 2**

### **Gli errori di trasmissione**

- Controllo degli errori
- Codici correttori e rilevatori
- Codici di parità
- Codice di Hamming

### **MODULO 3**

### **Il controllo del flusso**

- Generalità
- Il meccanismo STOP and WAIT
- La tecnica a finestra: GO-BACK-N e SELECTIVE REPEAT
- La finestra scorrevole(sliding window)

### **MODULO 4 Il modello a strati**

- Introduzione
- Concetto di peer-level e peer-entity
- Il principio dell'incapsulamento
- Protocolli, PDU, servizi e primitive
- Servizi connectionless e connection-oriented
- Affidabilità del servizio
- Il modello ISO/OSI
- Architettura TCP/IP
- Confronto e relazione tra i livelli del TCP/IP e ISO/OSI.

# **MODULO 5**

# **Livello fisico (UDA)**

- Generalità
- Le fibre ottiche
- Trasmissione della luce
- Cenni di ottica geometrica
- Indice di riflessione e rifrazione
- Tipologie di fibre utilizzate: monomodale e multimodale
- Vantaggi e svantaggi della fibra monomodale
- Struttura di una fibra ottica
- Caratteristiche costruttive dei cavi in fibra ottica
- Installazione, rumore e test sulle fibre ottiche

### **Modulo 6**

### **Livello data link**

- Introduzione e generalità
- Protocolli asincroni e sincroni
- Protocollo HDLC
- Formato trama del protocollo HDLC
- Il protocollo PPP
- Formato trama del protocollo PPP
- Funzionalità offerte dal protocollo PPP

### **Modulo 7**

### **Livello data link: tecnologia Ethernet**

- Generalità
- $\bullet$  I sottolivelli MAC e LLC
- Lo standard 802: reti Ethernet
- I protocolli CSMA e CSMA/CD
- Indirizzo MAC
- Rilevamento collisioni: approfondimenti
- Gli errori Ethernet: approfondimenti
- Il sottolivello LLC: servizi offerti
- Tipologie di rete Ethernet
- Ethernet a 10 Mbps
- Regola del 5-4-3
- Ethernet a 100 Mbps (FastEthernet)
- Passaggio da Ethernet a FastEthernet
- La Gigabit Ethernet

### **MODULO 8 LABORATORIO**

- Nozioni generali su Js
- Visibilità delle variabili Js
- I principali costrutti di programmazione in JavaScript
- Funzioni, eventi, array, funzioni matematiche, funzioni su stringhe.
- Tecniche per rendere dinamico il contenuto della pagina Web
- Principali oggetti nella programmazione Js e relativi metodi e proprietà; oggetti document e window
- Interazioni con gli elementi di un form HTML
- Programmazione del DOM
- Il tipo Date e operazioni su date

Luino 08/06/2015 IL DOCENTE

Francesco La Rosa

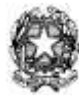

*Via Lugano 24/A Sito: [www.isisluino.it](http://www.isisluino.it/) Via Cervinia 54 21016 LUINO (VA) E-mail: [VAIS003001@istruzione.it](mailto:VAIS003001@istruzione.it) 21016 LUINO (VA) Tel.: 0332.530387 [segreteria@isisluino.it](mailto:segreteria@isisluino.it) Tel.: 0332.511643 FAX: 0332.534523 [vais003001@pec.istruzione.it](mailto:isisluino@pec.it) FAX:0332.511643 C.F.:84002750127*  *c/c postale n. 18840215*

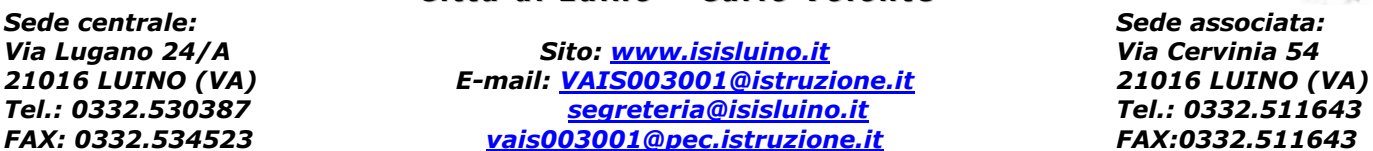

### **Mod. 8.2.2.7: Scheda programma svolto dai docenti.**

**Anno Scolastico \_\_\_\_\_\_2014/2015\_\_\_\_\_\_**

Docente: **Bonanno Valentina** 

Materia: \_\_\_\_\_\_Storia\_\_\_\_\_\_\_\_\_\_ Classe: \_\_\_\_\_\_\_4 INF\_\_\_\_\_\_\_\_\_\_\_\_\_\_\_

# **Programma svolto**

- Il Seicento, il secolo dell'assolutismo:
	- a. L'Europa e l'Italia nel Seicento
	- b. Due modelli politici: Francia e Inghilterra
	- c. Le mani degli europei sul mondo
	- d. La rivoluzione scientifica
- L'età delle riforme:
	- a. Il mondo dell'Antico regime
	- b. I progressi del Settecento
	- c. L'Illuminismo, un nuovo modo di pensare
	- d. Le riforme in Europa
	- e. L'Italia settecentesca tra vecchio e nuovo
- Le rivoluzioni del Settecento:
	- a. La rivoluzione americana
	- b. La rivoluzione industriale in Inghilterra
	- c. La rivoluzione francese, Parigi 1789
	- d. Gli sviluppi della rivoluzione francese
	- e. L'avventura di Napoleone
- Risorgimento e nazioni:
	- a. Il congresso di Vienna e la restaurazione
	- b. I primi moti liberali e l'indipendenza dell'America latina
	- c. L'Europa industriale e l'Italia che verrà
	- d. La "primavera dei popoli": il 1848
	- e. Il Risorgimento, fino all'unità d'Italia

Luino 07/06/2015\_\_\_ IL DOCENTE Prof.ssa Bonanno Valentina

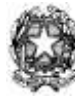

*Sede centrale: Sede associata:*

*Via Lugano 24/A Sito: [www.isisluino.it](http://www.isisluino.it/) Via Cervinia 54 21016 LUINO (VA) E-mail: [VAIS003001@istruzione.it](mailto:VAIS003001@istruzione.it) 21016 LUINO (VA) Tel.: 0332.530387 [segreteria@isisluino.it](mailto:segreteria@isisluino.it) FAX: 0332.534523 [vais003001@pec.istruzione.it](mailto:isisluino@pec.it) FAX:0332.511643 C.F.:84002750127*  *c/c postale n. 18840215*

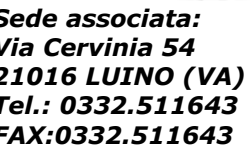

**Mod. 8.2.2.7: Scheda programma svolto dai docenti.**

### **Anno Scolastico 2014/2015**

### Docente: **Mancuso Rocco Antonio, Langella Pasquale**

Materia: **Telecomunicazioni** Classe: **4 INF**

# **Programma svolto**

### **DIODI**

Struttura interna del diodo. Principio di funzionamento del diodo. Diodo ideale e diodo reale. Polarizzazione e curva caratteristica, Circuiti raddrizzatori. Circuiti limitatori. Circuiti a singola e doppia semionda. Il diodo led e il fotodiodo. Diodo zener

### **INTRODUZIONE AL TRANSISTOR**

Il transistore bipolare e le sue curve caratteristiche. Studio della polarizzazione del BJT per via grafica. Funzionamento on-off del BJT (saturazione-interdizione). Funzionamento in zona attiva diretta. Studio grafico del BJT come amplificatore

### **CARATTERISTICHE DI UN AMPLIFICATORE**

Amplificatore . Amplificatore di tensione. Caratteristiche di un amplificatore (guadagno, resistenza di ingresso, resistenza di uscita). Il decibel. Schemi a blocchi, sistema ad anello aperto, sistema ad anello chiuso e retroazione. Amplificatori a reazione negativa

### **AMPLIFICATORE OPERAZIONALE**

Amplificatore operazionale ideale . Configurazione invertente. Configurazione non invertente. Inseguitore di tensione. Alimentazione di un amplificatore operazionale. Amplificatore sommatore:invertente e non invertente. Amplificatore differenziale. Il comparatore con isteresi (trigger di Schmitt).

### **CIRCUITI ELETTRONICI PER LE TELECOMUNICAZIONI**

I generatori di segnale, i generatori sinusoidali, gli oscillatori sinusoidali con amplificatore operazionale. I generatori di forme d'onda rettangolari: astabile con l'integrato 555. I filtri, classificazione dei filtri, i filtri passivi: filtri RC e RL del 1° ordine. Fitri attivi. Filtri attivi del 1° ordine

### **ATTIVITA' DI LABORATORIO**

Verifica sperimentale del funzionamento dei diodi a semiconduttore. Verifica sperimentale del funzionamento del ponte diodi. Realizzazione e collaudo di un circuito di comando con transistor BJT in configurazione ON/OFF. Realizzazione e collaudo di un comparatore con amplificatore operazionale. Realizzazione e collaudo sperimentale di un voltmetro a LED. Realizzazione di un lampeggiatore con timer 555.

Luino I DOCENTI

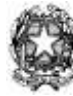

*Sede centrale: Sede associata:*

*Via Lugano 24/A Sito: [www.isisluino.it](http://www.isisluino.it/) Via Cervinia 54 21016 LUINO (VA) E-mail: [VAIS003001@istruzione.it](mailto:VAIS003001@istruzione.it) 21016 LUINO (VA) Tel.: 0332.530387 [segreteria@isisluino.it](mailto:segreteria@isisluino.it) Tel.: 0332.511643 FAX: 0332.534523 [vais003001@pec.istruzione.it](mailto:isisluino@pec.it) FAX:0332.511643 C.F.:84002750127*  *c/c postale n. 18840215*

**Mod. 8.2.2.7: Scheda programma svolto dai docenti.**

# **Anno Scolastico \_\_\_2014 - 2015\_\_\_**

Docente: \_\_\_\_prof. Alberto Veneziani\_\_\_\_\_\_

Materia: T. P. S. I. T. Classe: 4 INF

# **Programma svolto**

### **Tecniche di gestione della memoria:**

Paginazione: memoria paginata e tecniche di gestione della stessa. - Memoria virtuale, vantaggi della memoria virtuale - Rapporto memoria fisica / memoria virtuale: fenomeno del trashing - Memoria segmentata -

### **I file ed il file system:**

Interfacce verso le periferiche - Bus dati e bus segnali - Elaboratori di canale - Suddivisione dei dispositivi tra dedicati, condivisi e virtuali. - La gestione delle informazioni, il file system - Le directory e loro implementazione e gestione interna - Gerarchia delle directories - Allocazione dello spazio su disco - blocchi logici e blocchi fisici - FAT, versioni di FAT - File sequenziali e file ad accesso diretto - Politiche di gestione delle operazioni su disco.

### **La programmazione concorrente**:

- Concetto di programma, processo, processore. - Threads e loro peculiarità - Differenza tra threads e processi paralleli - caratteristiche e problematiche della programmazione concorrente - Risorse prerilasciabili e non prerilasciabili - Vantaggi ed applicazione della programmazione concorrente - Lancio di processi da un programma: istruzione system(…) ed API ShellExecute(…) - Concetto di comunicazione e cooperazione tra processi. - Overlapping o interleaving di esecuzione di processi -

Distinzione tra parti di programma di programma in esecuzione concorrente e parti in esecuzione semplice – Alcune analogie nel mondo reale della esecuzione concorrente di processi. - Sincronizzazione nei processi concorrenti. - Processi in competizione per una risorsa - Sezioni critiche di un programma. - Studio di alcune problematiche con accesso concorrente a risorse condivise (ad es. stack condiviso). - Definizione di deadlock e starvation - Strumenti per la realizzazione della mutua esclusione: i semafori - Implementazione di semafori con le API di windows - Primitive wait e signal - Atomicità ed operazione nella wait. - Attesa attiva e passiva - Wait implementata come attesa attiva: svantaggi - Necessità di istruzioni atomiche per la implementazione di una wait (Test and set) - Gestione della mutua esclusione con semafori - Gestione della mutua esclusione con la classe VCL TCriticalSection - Stallo di processi concorrenti ; Situazioni tipiche - Analisi del problema produttore / consumatore - Importanza della sincronizzazione nel problema produttore / consumatore - Studio sul libro di testo, di un algoritmo basato su semafori risolvente il problema del produttore / consumatore - Implementazione di un programma multithread produttore / consumatore non sincronizzato in C++ Builder; analisi delle problematiche - Implementazione di un programma multithread produttore / consumatore sincronizzato tramite una variabile booleana in C++ Builder - Implementazione di un programma multithread produttore / consumatore sincronizzato tramite 2 semafori in C++ Builder –

Problema dei 5 filosofi - Studio dal libro di testo di uno schema di soluzione algoritmica del problema dei 5 filosofi con 5 threads e 5 semafori - Implementazione in C++ Builder di una soluzione con threads e semafori al problema dei 5 filosofi; analisi relativa - Cenni alle socket e alla comunicazione interprocesso tramite socket.

Luino  $8/6/2015$  IL DOCENTE prof. Alberto Veneziani